# Package 'synthACS'

August 18, 2022

<span id="page-0-0"></span>Title Synthetic Microdata and Spatial MicroSimulation Modeling for ACS Data

Version 1.7.0

Maintainer Alex Whitworth <whitworth.alex@gmail.com>

Description Provides access to curated American Community Survey (ACS) base tables via a wrapper to library(acs). Builds synthetic micro-datasets at any user-specified geographic level with ten default attributes; and, conducts spatial microsimulation modeling (SMSM) via simulated annealing. SMSM is conducted in parallel by default. Lastly, we provide functionality for data-extensibility of micro-datasets.

**Depends** R  $(>= 3.5.0)$ 

**Imports** data.table  $(>= 1.9.6)$ , Rcpp, acs  $(>= 2.1)$ , retry

License MIT + file LICENSE

LazyData true

**Suggests** test that, sp  $(>= 1.2)$ , knitr, rmarkdown, R.rsp

RoxygenNote 7.2.1

Encoding UTF-8

LinkingTo Rcpp

VignetteBuilder knitr, R.rsp

NeedsCompilation yes

Author Alex Whitworth [aut, cre]

Repository CRAN

Date/Publication 2022-08-18 17:30:01 UTC

# R topics documented:

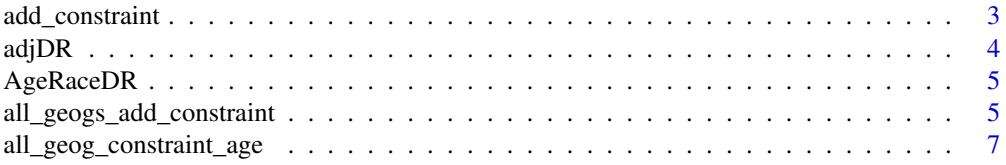

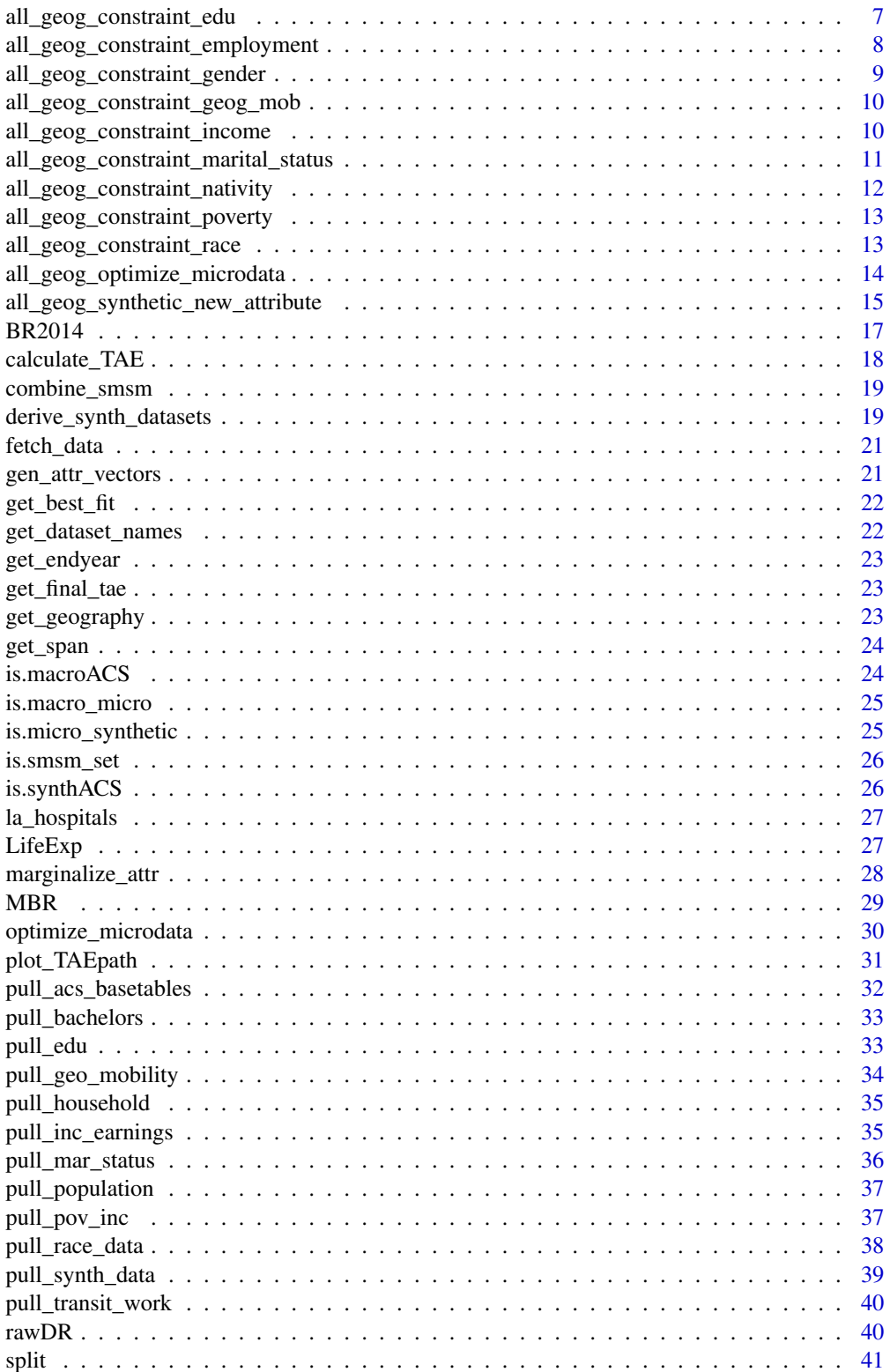

# <span id="page-2-0"></span>add\_constraint 3

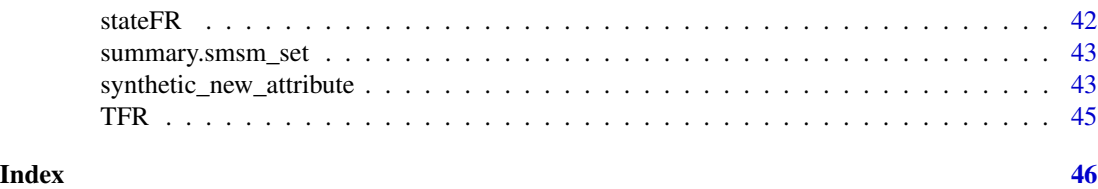

<span id="page-2-1"></span>add\_constraint *Add new constraint to constraint table*

# Description

Add a new constraint to the mapping between a given macro dataset (class "macroACS") and a matching micro dataset (class "micro\_synthetic). May be called repeatedly to create a set of constraints.

### Usage

```
add_constraint(
  attr_name = "variable",
  attr_totals,
 micro_data,
  constraint_list = NULL
)
```
# Arguments

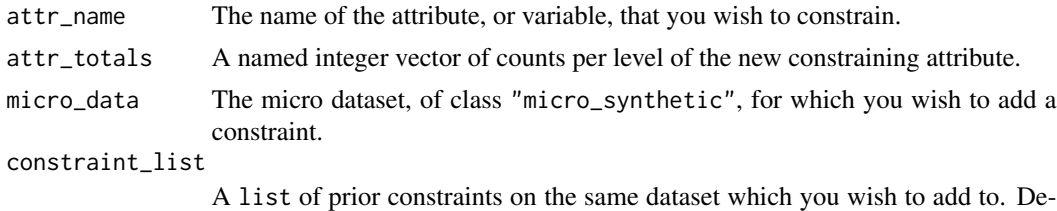

faults to NULL (ie. the default is that this is the first constraint.)

# Value

A list of constraints.

### Examples

```
## Not run:
## assumes that you have a micro_synthetic dataset named test_micro and attribute counts
## named a,e,g respectively
c_list <- add_constraint(attr_name= "age", attr_totals= a, micro_data= test_micro)
c_list <- add_constraint(attr_name= "edu_attain", attr_totals= e, micro_data= test_micro,
                       constraint_list= c_list)
c_list <- add_constraint(attr_name= "gender", attr_totals= g, micro_data= test_micro,
                         constraint_list= c_list)
```
<span id="page-3-0"></span>## End(Not run)

# adjDR *Age-adjusted Death Rate by race and gender*

#### Description

A dataset containing age-adjusted death rate data by race and gender of the deceased. Data is provided for 1980-2013.

### Usage

adjDR

## Format

A data.frame with 612 observations and 4 variables.

year The year for which data was was recorded.

race The racial group of the deceased One of all all races; white whites; black\_aa black / African-American; nat\_amer American Indian or Native Alaskan; asian\_isl Asian or Pacific Islander; hisp\_lat Hispanic.

gender The gender of the deceased. One of c(both, male, female)

adj\_death\_rate The age-adjusted death rate. See details.

#### Details

• The age-adjusted death rates are used to compare relative mortality risks among groups and over time. They were computed by the direct method, which is defined

$$
R' = \sum_{i} \frac{P_{si}}{P_s} R_i
$$

where  $P_{si}$  is the standard population for age group i,  $P_s$  is the total US standard population and  $R_i$  is the raw death rate for age group i.

• Populations are based on census counts enumerated as of April 1 of the census year and estimated as of July 1 for non-census years.

### Source

<https://www.cdc.gov/nchs/nvss/deaths.htm>

# References

Xu, J. Q., S. L. Murphy, and K. D. Kochanek. "Deaths: final data for 2013." National Vital Statistics Reports 64.2 (2015).

<span id="page-4-0"></span>

A dataset containing death rates for individuals by age group and race for the United States, 2013.

# Usage

AgeRaceDR

### Format

A data.frame with 360 observations and 4 variables.

age The exact age, in years, at which life expectany is calculated.

race The racial group of the deceased One of all all races; white whites; black black / African-American; hispanic Hispanic; asian.isl Asian and Pacific Islander; nat.amer Native American or Alaska Native.

gender The gender of the deceased. One of c(both, male, female)

death\_rate The raw death rate. See details.

# Details

• The death rate is defined as deaths per 100,000 population.

# Source

<https://www.cdc.gov/nchs/nvss/deaths.htm>

# References

Xu, J. Q., S. L. Murphy, and K. D. Kochanek. "Deaths: final data for 2013." National Vital Statistics Reports 64.2 (2015).

<span id="page-4-1"></span>all\_geogs\_add\_constraint

*Add new constraint to a set of geographies*

# Description

Add a new constraint to the mapping between a a set of macro datasets and a matching set of micro dataset (supplied as class 'macro\_micro'). May be called repeatedly to create a set of constraints across the sub-geographies.

### Usage

```
all_geogs_add_constraint(
  attr_name = "variable",
  attr_total_list,
 macro_micro,
  constraint_list_list = NULL
\lambda
```
# Arguments

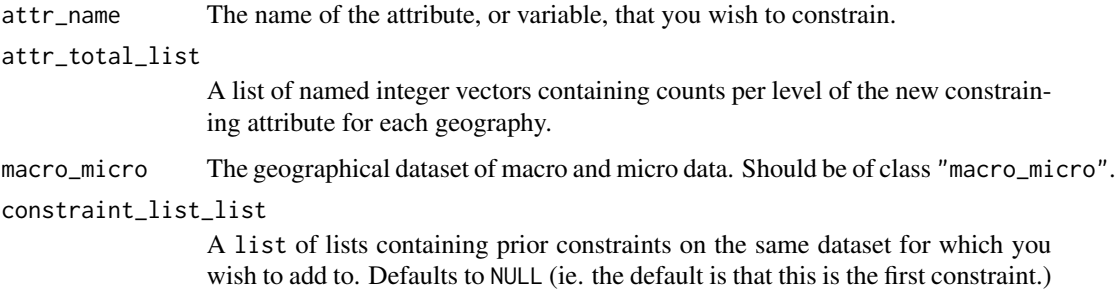

# Value

A list of constraint lists.

# See Also

[add\\_constraint](#page-2-1)

# Examples

```
## Not run:
# assumes that micro_synthetic already exists in your environment
# 1. build constraints for gender and age
g <- all_geog_constraint_gender(micro_synthetic, method= "macro.table")
a <- all_geog_constraint_age(micro_synthetic, method= "macro.table")
# 2. bind constraints to geographies and macro-data
cll <- all_geogs_add_constraint(attr_name= "age", attr_total_list= a,
         macro_micro= micro_synthetic)
cll <- all_geogs_add_constraint(attr_name= "gender", attr_total_list= g,
         macro_micro= micro_synthetic, constraint_list_list= cll)
```
## End(Not run)

<span id="page-5-0"></span>

<span id="page-6-0"></span>all\_geog\_constraint\_age

*Create age constraint list to a set of geographies*

### Description

Create a new age constraint list to the mapping between a a set of macro datasets and a matching set of micro dataset (supplied as class 'synthACS').

# Usage

```
all_geog_constraint_age(obj, method = c("synthetic", "macro.table"))
```
# Arguments

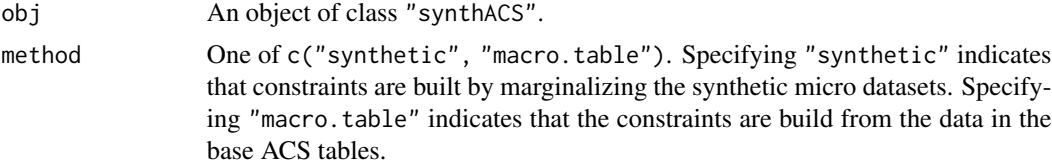

### See Also

[all\\_geogs\\_add\\_constraint](#page-4-1)

# Examples

```
## Not run:
# assumes that obj of class 'synthACS' already exists in your environment
a1 <- all_geog_constraint_age(obj, "synthetic")
a2 <- all_geog_constraint_age(obj, "macro_table")
```
## End(Not run)

all\_geog\_constraint\_edu

*Create educational attainment constraint list to a set of geographies*

### Description

Create a new educational attainment constraint list to the mapping between a a set of macro datasets and a matching set of micro dataset (supplied as class 'synthACS').

```
all_geog_constraint_edu(obj, method = c("synthetic", "macro.table"))
```
<span id="page-7-0"></span>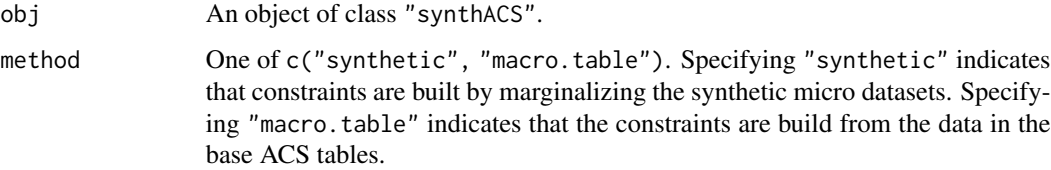

# See Also

[all\\_geogs\\_add\\_constraint](#page-4-1)

### Examples

```
## Not run:
# assumes that obj of class 'synthACS' already exists in your environment
e1 <- all_geog_constraint_edu(obj, "synthetic")
e2 <- all_geog_constraint_edu(obj, "macro_table")
## End(Not run)
```
all\_geog\_constraint\_employment

*Create employment status constraint list to a set of geographies*

# Description

Create a new employment status constraint list to the mapping between a a set of macro datasets and a matching set of micro dataset (supplied as class 'synthACS').

# Usage

```
all_geog_constraint_employment(obj, method = c("synthetic", "macro.table"))
```
# Arguments

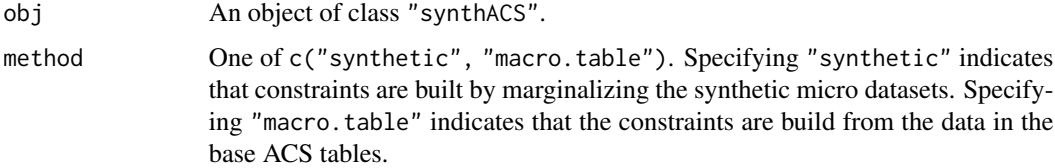

### See Also

[all\\_geogs\\_add\\_constraint](#page-4-1)

# <span id="page-8-0"></span>all\_geog\_constraint\_gender 9

# Examples

```
## Not run:
# assumes that obj of class 'synthACS' already exists in your environment
e1 <- all_geog_constraint_employment(obj, "synthetic")
e2 <- all_geog_constraint_employment(obj, "macro_table")
## End(Not run)
```
all\_geog\_constraint\_gender

*Create gender constraint list to a set of geographies*

# Description

Create a new gender constraint list to the mapping between a a set of macro datasets and a matching set of micro dataset (supplied as class 'synthACS').

### Usage

```
all_geog_constraint_gender(obj, method = c("synthetic", "macro.table"))
```
# Arguments

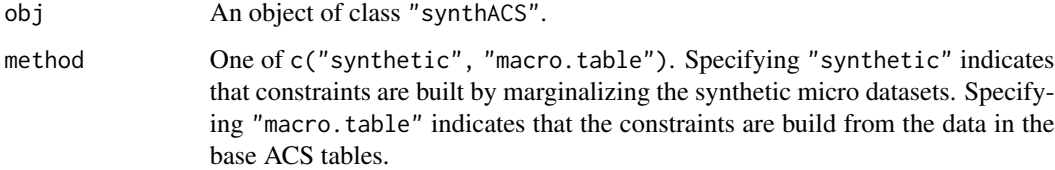

# See Also

[all\\_geogs\\_add\\_constraint](#page-4-1)

### Examples

```
## Not run:
# assumes that obj of class 'synthACS' already exists in your environment
 g1 <- all_geog_constraint_gender(obj, "synthetic")
 g2 <- all_geog_constraint_gender(obj, "macro_table")
```
## End(Not run)

```
all_geog_constraint_geog_mob
```
*Create geographic mobility constraint list to a set of geographies*

### Description

Create a new geographic mobility constraint list to the mapping between a a set of macro datasets and a matching set of micro dataset (supplied as class 'synthACS').

### Usage

```
all_geog_constraint_geog_mob(obj, method = c("synthetic", "macro.table"))
```
# Arguments

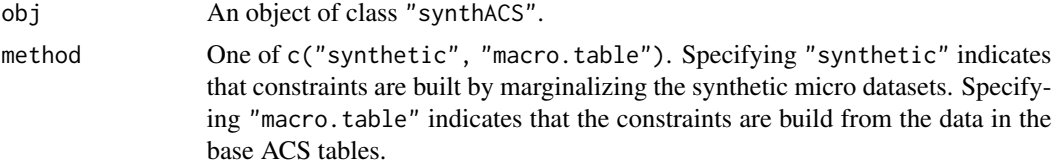

### See Also

[all\\_geogs\\_add\\_constraint](#page-4-1)

# Examples

```
## Not run:
# assumes that obj of class 'synthACS' already exists in your environment
gm1 <- all_geog_constraint_geog_mob(obj, "synthetic")
gm2 <- all_geog_constraint_geog_mob(obj, "macro_table")
```
## End(Not run)

all\_geog\_constraint\_income

*Create individual income constraint list to a set of geographies*

### Description

Create a new individual income constraint list to the mapping between a a set of macro datasets and a matching set of micro dataset (supplied as class 'synthACS').

```
all_geog_constraint_income(obj, method = c("synthetic", "macro.table"))
```
<span id="page-10-0"></span>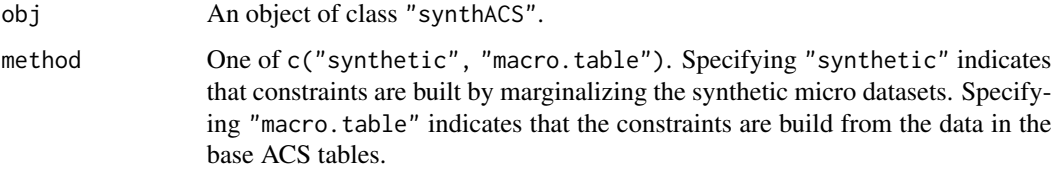

# See Also

[all\\_geogs\\_add\\_constraint](#page-4-1)

### Examples

```
## Not run:
# assumes that obj of class 'synthACS' already exists in your environment
i1 <- all_geog_constraint_income(obj, "synthetic")
i2 <- all_geog_constraint_income(obj, "macro_table")
```
## End(Not run)

all\_geog\_constraint\_marital\_status

*Create marital status constraint list to a set of geographies*

# Description

Create a new marital status constraint list to the mapping between a a set of macro datasets and a matching set of micro dataset (supplied as class 'synthACS').

### Usage

all\_geog\_constraint\_marital\_status(obj, method = c("synthetic", "macro.table"))

# Arguments

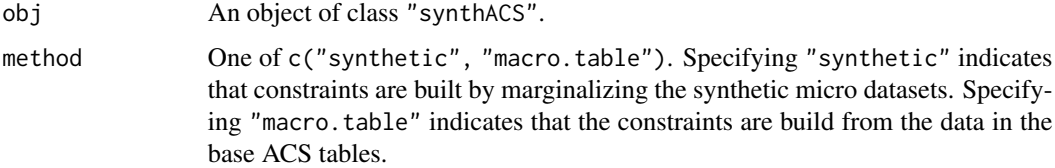

### See Also

[all\\_geogs\\_add\\_constraint](#page-4-1)

# Examples

```
## Not run:
# assumes that obj of class 'synthACS' already exists in your environment
m1 <- all_geog_constraint_marital_status(obj, "synthetic")
m2 <- all_geog_constraint_marital_status(obj, "macro_table")
## End(Not run)
```
all\_geog\_constraint\_nativity

*Create nativity status constraint list to a set of geographies*

# Description

Create a new nativity status constraint list to the mapping between a a set of macro datasets and a matching set of micro dataset (supplied as class 'synthACS').

### Usage

```
all_geog_constraint_nativity(obj, method = c("synthetic", "macro.table"))
```
# Arguments

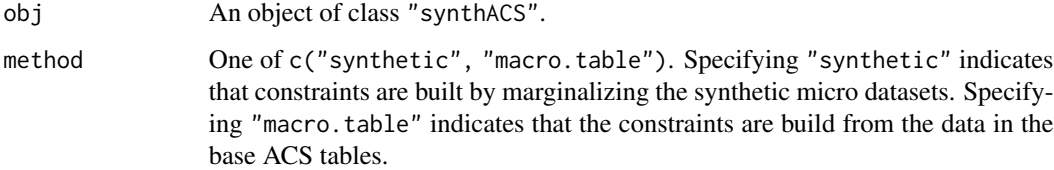

# See Also

[all\\_geogs\\_add\\_constraint](#page-4-1)

### Examples

```
## Not run:
# assumes that obj of class 'synthACS' already exists in your environment
 n1 <- all_geog_constraint_nativity(obj, "synthetic")
 n2 <- all_geog_constraint_nativity(obj, "macro_table")
```
## End(Not run)

<span id="page-11-0"></span>

<span id="page-12-0"></span>all\_geog\_constraint\_poverty

*Create poverty status constraint list to a set of geographies*

### Description

Create a new poverty status constraint list to the mapping between a a set of macro datasets and a matching set of micro dataset (supplied as class 'synthACS').

# Usage

```
all_geog_constraint_poverty(obj, method = c("synthetic", "macro.table"))
```
# Arguments

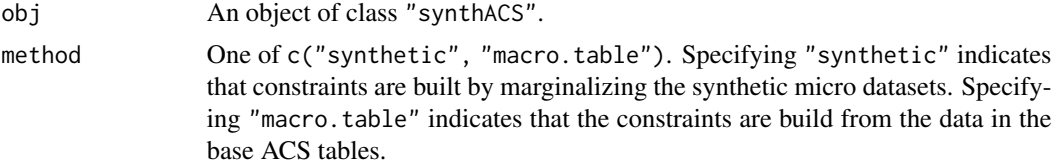

### See Also

[all\\_geogs\\_add\\_constraint](#page-4-1)

# Examples

```
## Not run:
# assumes that obj of class 'synthACS' already exists in your environment
p1 <- all_geog_constraint_poverty(obj, "synthetic")
p2 <- all_geog_constraint_poverty(obj, "macro_table")
```
## End(Not run)

all\_geog\_constraint\_race

*Create race constraint list to a set of geographies*

### Description

Create a new race constraint list to the mapping between a a set of macro datasets and a matching set of micro dataset (supplied as class 'synthACS').

```
all_geog_constraint_race(obj, method = c("synthetic", "macro.table"))
```
<span id="page-13-0"></span>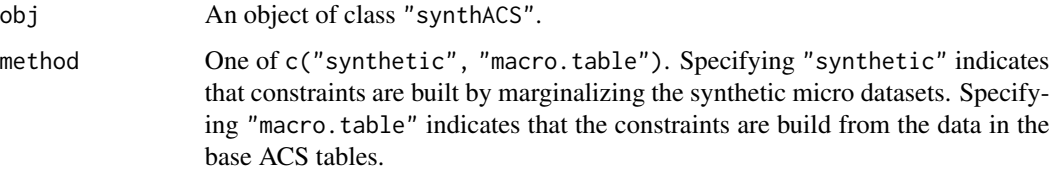

# See Also

[all\\_geogs\\_add\\_constraint](#page-4-1)

# Examples

```
## Not run:
# assumes that obj of class 'synthACS' already exists in your environment
r1 <- all_geog_constraint_race(obj, "synthetic")
r2 <- all_geog_constraint_race(obj, "macro_table")
```
## End(Not run)

<span id="page-13-1"></span>all\_geog\_optimize\_microdata

*Optimize the selection of a micro data population for a set of geographies.*

# Description

Optimize the candidate micro datasets such that the lowest loss against the macro dataset constraints are obtained. Loss is defined here as total absolute error (TAE) and constraints are defined by the constraint\_list\_list. Optimization is done by simulated annealing and geographies are run in parallel.

```
all_geog_optimize_microdata(
  macro_micro,
  prob\_name = "p",constraint_list_list,
  p_{\text{}a\text{ccept}} = 0.4,
 max\_iter = 10000L,
  seed = sample.int(10000L, size = 1, replace = FALSE),leave_cores = 1L,
  verbose = TRUE
)
```
<span id="page-14-0"></span>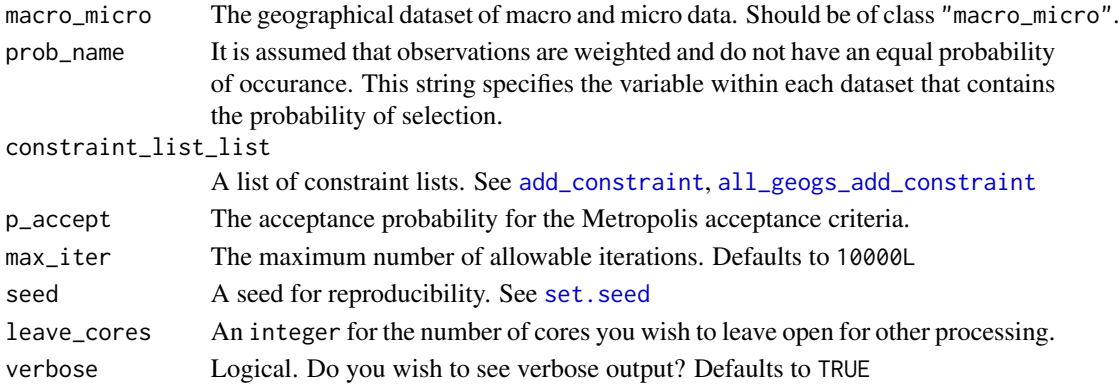

### See Also

[optimize\\_microdata](#page-29-1)

#### Examples

```
## Not run:
# assumes that micro_synthetic and cll already exist in your environment
# see: examples for derive_synth_datasets() and all_geogs_add_constraint()
optimized_la <- all_geog_optimize_microdata(micro_synthetic, prob_name= "p",
     constraint_list_list= cll, p_accept= 0.01, max_iter= 1000L)
## End(Not run)
```
<span id="page-14-1"></span>all\_geog\_synthetic\_new\_attribute

*Add a new attribute to a set (ie list) of synthetic\_micro datasets*

# Description

Add a new attribute to a set (ie list) of synthetic\_micro datasets using conditional relationships between the new attribute and existing attributes (eg. wage rate conditioned on age and education level). The same attribute is added to \*each\* synthetic\_micro dataset, where each dataset is supplied a distinct relationship for attribute creation.

```
all_geog_synthetic_new_attribute(
  df_list,
 prob_name = "p",attr_name = "variable",
  conditional_vars = NULL,
  st_list = NULL,
  leave_cores = 1L
)
```
<span id="page-15-0"></span>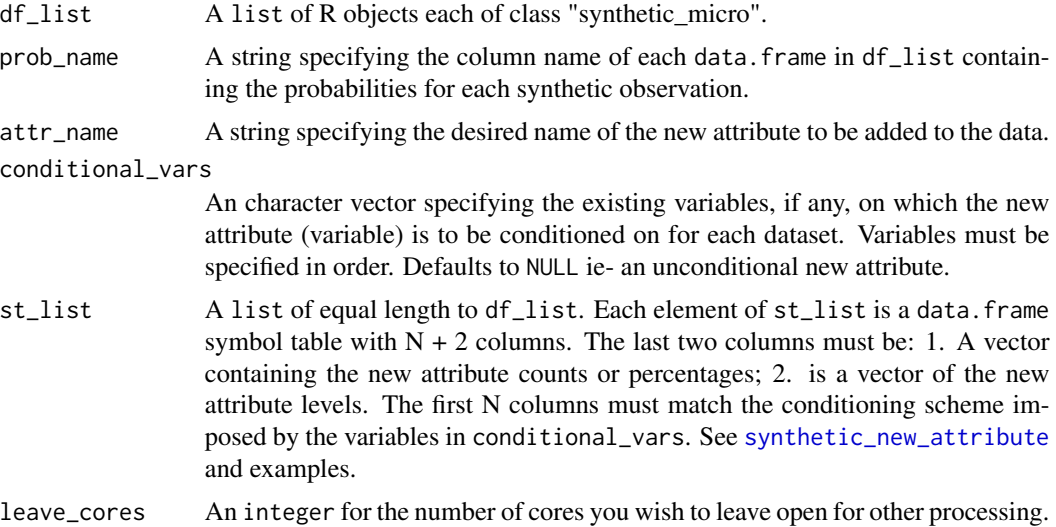

### Value

A list of new synthetic\_micro datasets each with class "synthetic\_micro".

### See Also

[synthetic\\_new\\_attribute](#page-42-1)

# Examples

```
## Not run:
 set.seed(567L)
 df <- data.frame(gender= factor(sample(c("male", "female"), size= 100, replace= TRUE)),
                 age= factor(sample(1:5, size= 100, replace= TRUE)),
                 pov= factor(sample(c("lt_pov", "gt_eq_pov"),
                                    size= 100, replace= TRUE, prob= c(.15,.85))),
                 p= runif(100))
df$p <- df$p / sum(df$p)
class(df) <- c("data.frame", "micro_synthetic")
# and example test elements
cond_v <- c("gender", "pov")
levels <- c("employed", "unemp", "not_in_LF")
sym_tbl <- data.frame(gender= rep(rep(c("male", "female"), each= 3), 2),
                      pov= rep(c("lt_pov", "gt_eq_pov"), each= 6),
                      cnts= c(52, 8, 268, 72, 12, 228, 1338, 93, 297, 921, 105, 554),
                      lvls= rep(levels, 4))
```

```
df_list <- replicate(10, df, simplify= FALSE)
st_list <- replicate(10, sym_tbl, simplify= FALSE)
```

```
# run
library(parallel)
syn <- all_geog_synthetic_new_attribute(df_list, prob_name= "p", attr_name= "variable",
                                        conditional_vars= cond_v,st_list= st_list)
```
## End(Not run)

<span id="page-16-1"></span>BR2014 *Birth Rates by Age and Race of Mother*

#### Description

A dataset containing birth rate data in the United States by age and race of the mother. Data for all races is provided for 1970-2014 and for individual races from 1989-2014.

### Usage

BR2014

# Format

A data.frame with 1,750 observations and 4 variables.

year The year for which data was was recorded.

race The racial group of the mothers. One of all all races; white non-hispanic whites; black\_aa black / African-American; nat\_amer American Indian or Native Alaskan; asian\_isl Asian or Pacific Islander; hisp\_lat Hispanic or Latin American.

age\_group The age group of the mother.

birth rate The birth rate. See Details.

#### Details

- The birth rate is defined as births per 1,000 women in the specified group (age and race).
- Populations are based on census counts enumerated as of April 1 of the census year and estimated as of July 1 for non-census years.
- Beginning in 1997, birth rates for age group 45up by relating births to all women age 45 or older to this group. Prior to 1997, only births to women age 45-49 were included.

#### Source

<https://www.cdc.gov/nchs/nvss/births.htm>

#### References

Hamilton, Brady E., et al. "Births: final data for 2014." National Vital Statistics Reports 64.12 (2015): 1-64.

<span id="page-17-0"></span>

Calculates the total absolute error (TAE) between sample micro data and constraining totals from the matching macro data. Allows for updating of prior TAE instead of re-calculating to improve speed in iterating. The updating feature is particularly helpful for optimizing micro data fitting via simulated annealing (see [optimize\\_microdata](#page-29-1)).

# Usage

```
calculate_TAE(
  sample_data,
  constraint_list,
  prior_sample_totals = NULL,
  dropped_obs_totals = NULL,
  new_obs = NULL
)
```
# Arguments

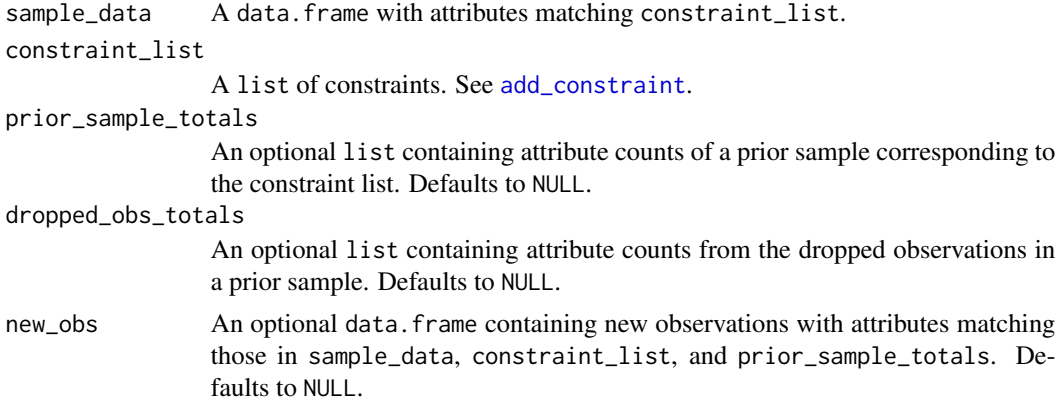

# Examples

```
## Not run:
## assumes that you have a micro_synthetic dataset named test_micro and attribute count
## named g respectively
c_list <- add_constraint(attr_name= "gender", attr_totals= g, micro_data= test_micro,
            constraint_list= c_list)
calculate_TAE(test_micro, c_list)
```
## End(Not run)

<span id="page-18-0"></span>

Combine objects of class "smsm\_set" into a single object of class "smsm\_set"

### Usage

```
combine_smsm(...)
```
# Arguments

... A list of objects of class 'smsm\_set'.

### See Also

[split](#page-40-1), [all\\_geog\\_optimize\\_microdata](#page-13-1)

# Examples

```
## Not run:
combined <- combine_smsm(smsm1, smsm2, smsm3)
## End(Not run)
```
<span id="page-18-1"></span>

derive\_synth\_datasets *Derive synthetic micro datasets for a given geography.*

### Description

Derive synthetic micro datasets for each sub-geography of a given set of geographic macro data constraining tabulations. See Details... By default, micro dataset generation is run in parallel with load balancing. Macro data is assumed to have been pulled from the US Census API via the acs package.

### Usage

```
derive_synth_datasets(macro_data, parallel = TRUE, leave_cores = 2)
```
# Arguments

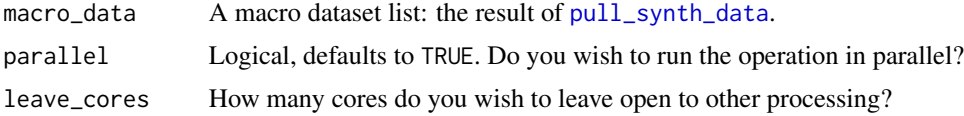

<span id="page-19-0"></span>Value

A list of the input macro datasets produced by [pull\\_synth\\_data](#page-38-1) and a list of synthetic micro datasets for each geographical subset within the specified macro geography.

### Details

In the absence of true micro level datasets for a given geographic area, synthetic datasets can be used. This function uses conditional and marginal probability distributions (at the aggregate level) to generate synthetic micro population datasets, which are built one constraint at a time. Taking as input the macro level data (class "macroACS"), this function builds synthetic micro datasets for each lower level geographical area within the area of study.

In simplest terms, the goal is to generate a joint probability distribution for an attribute vector; and, to create synthetic individuals from this distribution. However, note that information for the full joint distribution is typically not available, so we construct it as a product of conditional and marginal probabilities. This is done one attribute at a time; where it is assumed that there is some sort of continuum of attribute dependence. That is, some attributes are more important (eg. gender, age) in 'determining' others (eg. educational attainment, marital status, etc). These more important attributes need to be assigned first, whereas less important attributes may be assigned later. Most of these distinctions are largely intuitive, but care must be taken in choosing the order of constructed attributes.

This function provides a synthetic population with the following characteristics as well as each synthetic individual's probability of inclusion. The included characteristics are: age, gender, marital status, educational attainment, employment status, nativity, poverty status, geographic mobility in the prior year, individual income, and race. Additional attributes which interest the user may be added in a similar manner via [synthetic\\_new\\_attribute](#page-42-1).

\*\*Note:\*\* INDIVIDUAL, not HOUSEHOLD level, synthetic population datasets are created.

### References

Birkin, Mark, and M. Clarke. "SYNTHESIS-a synthetic spatial information system for urban and regional analysis: methods and examples." Environment and planning A 20.12 (1988): 1645-1671.

### See Also

[pull\\_synth\\_data](#page-38-1), [acs.fetch](#page-0-0), [geo.make](#page-0-0)

### Examples

```
## Not run:
# make geography
la_geo <- acs::geo.make(state= "CA", county= "Los Angeles", tract= "*")
# pull data elements for creating synthetic data
la_dat <- pull_synth_data(2014, 5, la_geo)
# derive synthetic data
la_synthetic <- derive_synth_datasets(la_dat, leave_cores= 0)
```
## End(Not run)

<span id="page-20-1"></span><span id="page-20-0"></span>

Gets aggregate, macro, data, either estimate or standard error, for a specified geography and specified dataset.

# Usage

```
fetch_data(acs, geography, dataset = c("estimate", "st.err"), choice = NULL)
```
# Arguments

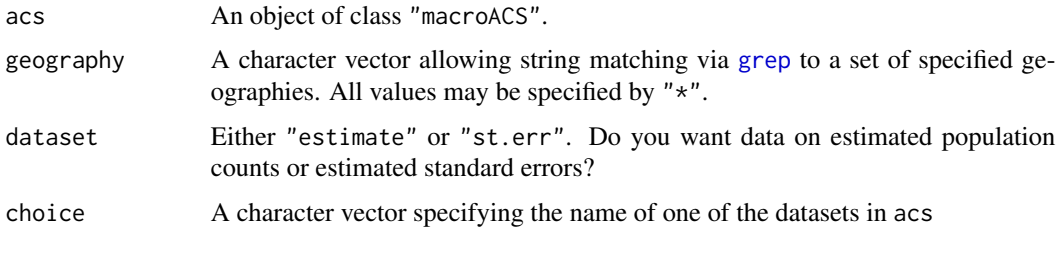

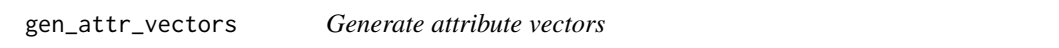

# Description

Generate a list of attribute vectors for new synthetic attribute creation from a "macroACS" object.

# Usage

```
gen_attr_vectors(acs, choice)
```
# Arguments

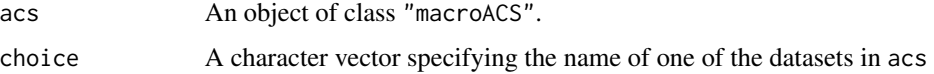

### See Also

[all\\_geog\\_synthetic\\_new\\_attribute](#page-14-1), [synthetic\\_new\\_attribute](#page-42-1)

<span id="page-21-0"></span>

Extract the best fit micro population (resulting from the simulated annealing algorithm) for a given geography.

# Usage

```
get_best_fit(obj, geography)
```
# Arguments

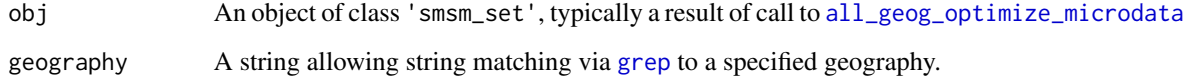

get\_dataset\_names *Get dataset names from a "macroACS" object.*

# Description

Get the names of the datasets in a given "macroACS" object.

# Usage

```
get_dataset_names(acs)
```
# Arguments

acs An object of class "macroACS".

# See Also

[fetch\\_data](#page-20-1)

<span id="page-22-0"></span>

Get the data collection endyear from a "macroACS" object

# Usage

get\_endyear(acs)

# Arguments

acs An object of class "macroACS".

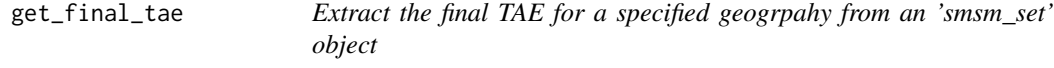

# Description

Extract the final TAE (resulting from the simulated annealing algorithm) for a given geography.

### Usage

```
get_final_tae(obj, geography)
```
# Arguments

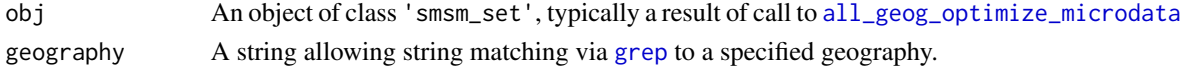

get\_geography *Get the geography title from a "macroACS" object.*

# Description

Get the summary information of the geography selected from a "macroACS" object

# Usage

get\_geography(acs)

# Arguments

acs An object of class "macroACS".

<span id="page-23-0"></span>

Get the data collection span from a "macroACS" object

# Usage

get\_span(acs)

# Arguments

acs An object of class "macroACS".

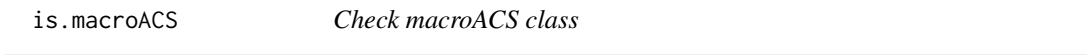

# Description

Function that checks if the target object is a macroACS object.

# Usage

is.macroACS(x)

# Arguments

x any R object.

# Value

Returns TRUE if its argument has class "macroACS" among its classes and FALSE otherwise.

<span id="page-24-0"></span>Function that checks if the target object is a macro\_micro object.

# Usage

```
is.macro_micro(x)
```
# Arguments

x any R object.

# Value

Returns TRUE if its argument has class "macro\_micro" among its classes and FALSE otherwise.

is.micro\_synthetic *Check micro\_synthetic class*

# Description

Function that checks if the target object is a micro\_synthetic object.

# Usage

```
is.micro_synthetic(x)
```
### Arguments

x any R object.

# Value

Returns TRUE if its argument has class "micro\_synthetic" among its classes and FALSE otherwise.

<span id="page-25-0"></span>

Function that checks if the target object is a smsm\_set object.

### Usage

is.smsm\_set(x)

# Arguments

x any R object.

# Value

Returns TRUE if its argument has class "macroACS" among its classes and FALSE otherwise.

is.synthACS *Check synthACS class*

# Description

Function that checks if the target object is a synthACS object.

# Usage

is.synthACS(x)

# Arguments

x any R object.

# Value

Returns TRUE if its argument has class "synthACS" among its classes and FALSE otherwise.

<span id="page-26-0"></span>

An anonymized dataset containing the geographic information of hospitals in Los Angeles County California, USA.

### Usage

la\_hospitals

### Format

A data.frame with 631 observations and 7 variables

geo\_long The hospital's longitude. geo\_lat The hospital's lattitude. city The hospital's postal city. state\_fips The hospital's alpha FIPS code. zip The hospital's five digit postal ZIP code. census\_tract The census tract in which the hospital is located. county\_name The hospital's county – "LOS ANGELES".

LifeExp *Life expectancy at certain ages; United States, 2013*

# Description

A dataset containing life expectancy at certain ages by race, hispanic origin and sex for the United States, 2013.

### Usage

LifeExp

#### Format

A data.frame with 396 observations and 4 variables.

age The exact age, in years, at which life expectany is calculated.

- race The racial group of the deceased One of all all races; white whites; black black / African-American; hispanic Hispanic; non.hisp.white non Hispanic whites; non.hispanic.black non Hispanic blacks.
- gender The gender of the deceased. One of c(both, male, female)
- life\_expectancy The life expectancy for an individual at the exact age with the given race and gender.

### <span id="page-27-0"></span>Source

<https://www.cdc.gov/nchs/nvss/deaths.htm>

### References

Xu, J. Q., S. L. Murphy, and K. D. Kochanek. "Deaths: final data for 2013." National Vital Statistics Reports 64.2 (2015).

marginalize\_attr *Marginalize synthetic attributes*

# **Description**

Marginalize, (ie- reduce in number), attributes of a synthetic dataset of class 'micro\_synthetic' or a list of synthetic datasets of class 'synthACS'. This is done by marginalizing the joint distribution based on a set of specified attributes (see Arguments below).

### Usage

marginalize\_attr(obj, varlist, marginalize\_out = FALSE)

### Arguments

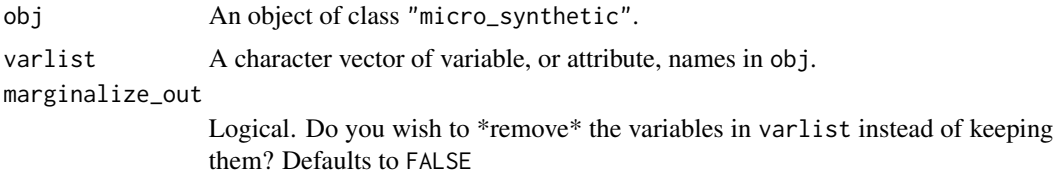

# Examples

```
{
# dummy data setup
set.seed(567L)
df <- data.frame(gender= factor(sample(c("male", "female"), size= 100, replace= TRUE)),
                 age= factor(sample(1:5, size= 100, replace= TRUE)),
                 pov= factor(sample(c("below poverty", "at above poverty"),
                                   size= 100, replace= TRUE, prob= c(.15,.85))),
                 p= runif(100))
df$p <- df$p / sum(df$p)
class(df) <- c("data.frame", "micro_synthetic")
df2 <- marginalize_attr(df, varlist= "gender")
df3 <- marginalize_attr(df, varlist= c("gender", "age"))
df4 <- marginalize_attr(df, varlist= c("gender", "age"), marginalize_out= TRUE)
df_list <- replicate(10, df, simplify= FALSE)
dummy_list <- replicate(10, list(NULL), simplify= FALSE)
```
### <span id="page-28-0"></span> $MBR$  29

```
df_list <- mapply(function(a,b) {return(list(a, b))}, a= dummy_list, b= df_list, SIMPLIFY = FALSE)
class(df_list) <- c("list", "synthACS")
# run the function
df_list2 <- marginalize_attr(df_list, varlist= c("gender", "age"))
}
```
MBR *Multiple Birth Rate data by year and race of mother*

### Description

A dataset containing multiple birth rate data by race of the mother. Data for all races is provided for 1980-2014 and for individual races from 1990-2014.

# Usage

MBR

# Format

A data.frame with 110 observations and 8 variables.

year The year for which data was was recorded.

race The racial group of the mothers. One of all all races; white non-hispanic whites; black\_aa non Hispanic black / African-American; hisp\_lat Hispanic.

births Total births for the year and racial group in the United States.

twin\_births Total twin births for the year and racial group in the United States.

triplet\_more\_births Total triplet or higher order births for the year and racial group in the United States.

**MBRate** The number of live births in all multiple deliveries per 1,000 live births.

twinBR The number of live births in all twin deliveries per 1,000 live births.

twinBR The number of live births in all triplet or higher order deliveries per 100,000 live births.

# Details

- Data for race cateogry "all" includes races other than white and black and origin not stated.
- Race and Hispanic origin are reported separately on birth certificates. Persons of Hispanic origin may be of any race.

### Source

<https://www.cdc.gov/nchs/nvss/births.htm>

### References

Hamilton, Brady E., et al. "Births: final data for 2014." National Vital Statistics Reports 64.12 (2015): 1-64.

<span id="page-29-1"></span><span id="page-29-0"></span>optimize\_microdata *Optimize the selection of a micro data population.*

# Description

Optimize the candidate micro dataset such that the lowest loss against the macro dataset constraints is obtained. Loss is defined here as total absolute error (TAE) and constraints are defined by the constraint\_list. Optimization is done by simulated annealing–see details.

# Usage

```
optimize_microdata(
  micro_data,
 prob_name = "p",
  constraint_list,
 tolerance = round(sum(constraint_list[[1]])/2000 * length(constraint_list), 0),
  resample_size = min(sum(constraint_list[[1]]), max(500,
    round(sum(constraint_list[[1]]) * 0.005, 0))),
  p_{\text{accept}} = 0.4,
  max_iter = 10000L,
  seed = sample.int(10000L, size = 1, replace = FALSE),verbose = TRUE
)
```
### Arguments

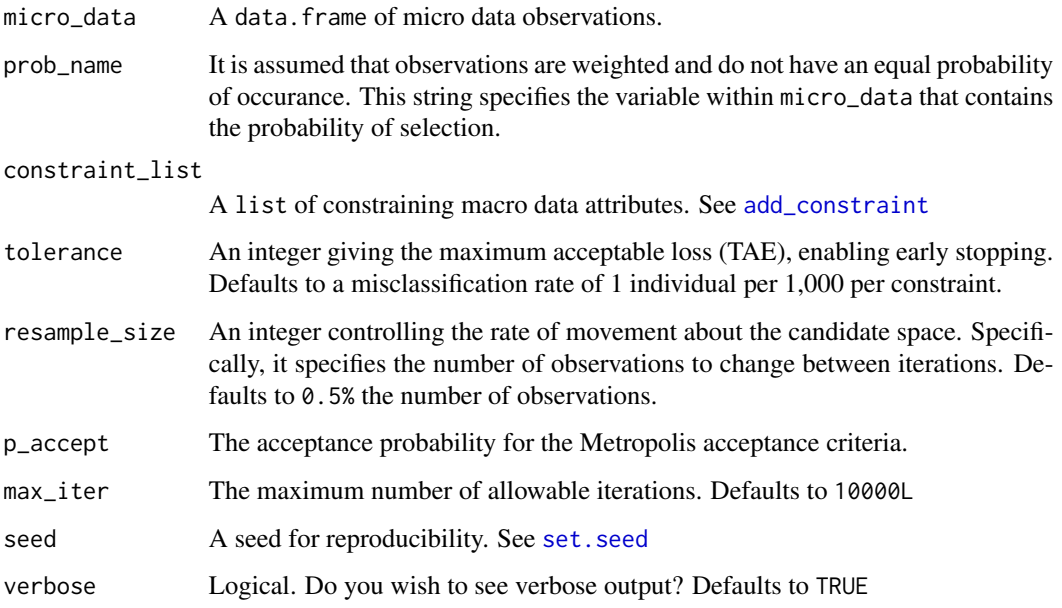

#### <span id="page-30-0"></span>Details

Spatial microsimulation involves the study of individual-level phenomena within a specified set of geographies in which these individuals act. It involves the creation of synthetic data to model, via simulation, these phenomena. As a first step to simulation, an appropriate micro-level (ie. individual) dataset must be generated. This function creates such appropriate micro-level datasets given a set of candidate observations and macro-level constraints.

Optimization is done via simulated annealing, where we wish to minimize the total absolute error (TAE) between the micro-data and the macro-constraints. The annealing procedure is controlled by the parameters tolerance, resample\_size, p\_accept, and max\_iter. Specifically, tolerance indicates the maximum allowable TAE between the output micro-data and the macro-constraints within a given max\_iter allowable iterations to converge. resample\_size and p\_accept control movement about the candidate space. Specfically, resample\_size controls the jump size between neighboring candidates and p\_accept controls the hill-climbing rate for exiting local minima.

Please see the references for a more detailed discussion of the simulated annealing procedure.

### References

Ingber, Lester. "Very fast simulated re-annealing." Mathematical and computer modelling 12.8 (1989): 967-973.

Metropolis, Nicholas, et al. "Equation of state calculations by fast computing machines." The journal of chemical physics 21.6 (1953): 1087-1092.

Szu, Harold, and Ralph Hartley. "Fast simulated annealing." Physics letters A 122.3 (1987): 157- 162.

# Examples

```
## Not run:
## assumes you have micro_synthetic object named test_micro and constraint_list named c_list
opt_data <- optimize_microdata(test_micro, "p", c_list, max_iter= 10, resample_size= 500,
              p_accept= 0.01, verbose= FALSE)
```
## End(Not run)

plot\_TAEpath *Plot simulated annealing path*

### **Description**

Plot the path TAE in the simulated annealing algorithm for a given geography

```
plot_TAEpath(object, geography, ...)
```
<span id="page-31-0"></span>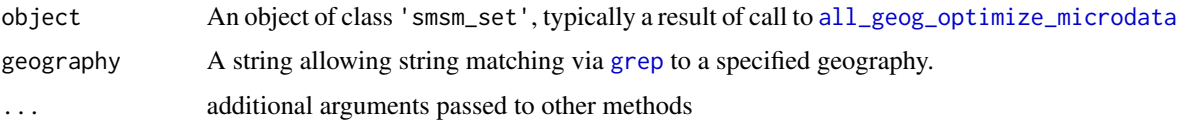

pull\_acs\_basetables *Pull ACS base tables*

# Description

A wrapper function to pull multiple base tables from ACS API via [acs.fetch](#page-0-0).

# Usage

pull\_acs\_basetables(endyear, span, geography, table\_vec)

# Arguments

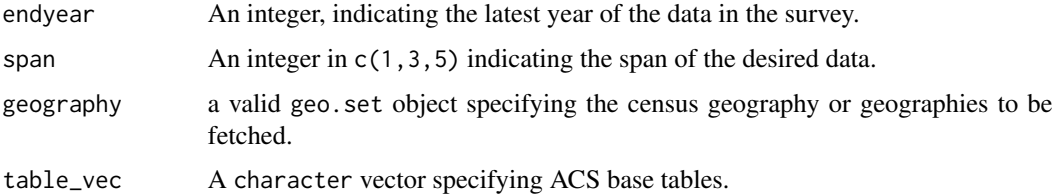

# Value

A 'macroACS' class object

# References

<https://data.census.gov/cedsci/>

# Examples

```
## Not run:
# make geography
la_geo <- acs::geo.make(state= "CA", county= "Los Angeles")
# pull data
la_dat <- pull_acs_basetables(endyear= 2015, span= 1, geography= la_geo,
  table_vec= c("B01001", "B01002", "B01003"))
```
## End(Not run)

<span id="page-32-0"></span>

Pull ACS data for a specified geography from base tables B15011 and B15012. Note: only 2014 data is supplied by ACS

# Usage

pull\_bachelors(endyear, span, geography)

# Arguments

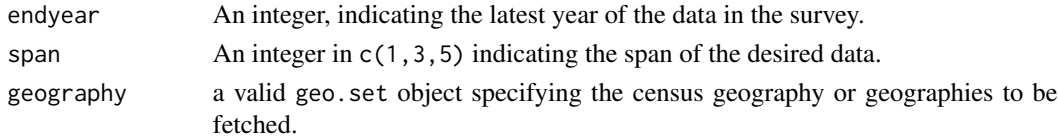

# Value

A list containing the endyear, span, a data.frame of estimates, a data.frame of standard errors, and a data.frame of the geography metadata from [acs.fetch](#page-0-0).

## See Also

[acs.fetch](#page-0-0), [geo.make](#page-0-0)

pull\_edu *Pull ACS educational attainment and enrollment data*

### Description

Pull ACS data for a specified geography from base tables B14001, B14003, B15001, B15002. Not currently implemented: B15010, B28006 Additional fields, mainly percentages and aggregations, are calculated.

### Usage

pull\_edu(endyear, span, geography)

### Arguments

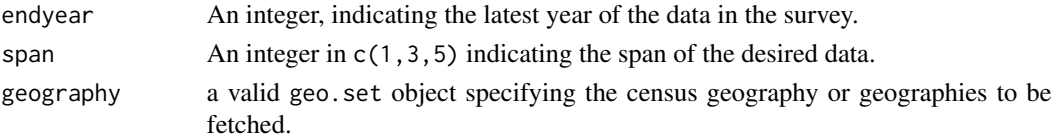

# Value

A list containing the endyear, span, a data.frame of estimates, a data.frame of standard errors, a character vector of the original column names, and a data. frame of the geography metadata from [acs.fetch](#page-0-0).

# See Also

[acs.fetch](#page-0-0), [geo.make](#page-0-0)

pull\_geo\_mobility *Pull ACS geographic mobility data*

# Description

Pull ACS data for a specified geography from base tables B07001, B07003, B07008, B07009, B07010, and B07012. These tables provide data on geographic mobility in the past year by a number of slices. Additional fields, mainly percentages and aggregations, are calculated.

### Usage

pull\_geo\_mobility(endyear, span, geography)

### Arguments

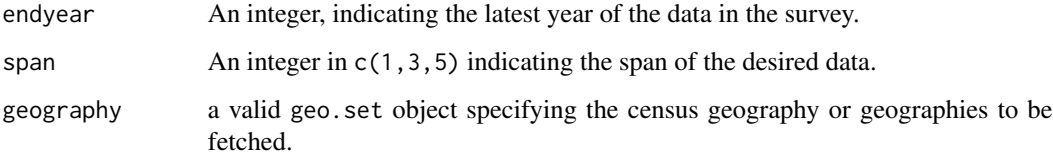

# Value

A list containing the endyear, span, a data.frame of estimates, a data.frame of standard errors, a character vector of the original column names, and a data. frame of the geography metadata from [acs.fetch](#page-0-0).

# See Also

[acs.fetch](#page-0-0), [geo.make](#page-0-0)

<span id="page-33-0"></span>

<span id="page-34-0"></span>

Pull ACS data for a specified geography from base tables B09019, B11011, B19081, B25002, B25003, B25004, B25010, B25024, B25056, B25058, B25071, and B27001. Additional fields, mainly percentages and aggregations, are calculated.

### Usage

pull\_household(endyear, span, geography)

#### Arguments

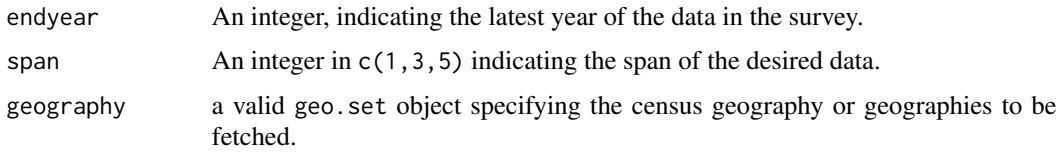

# Value

A list containing the endyear, span, a data.frame of estimates, a data.frame of standard errors, a character vector of the original column names, and a data. frame of the geography metadata from [acs.fetch](#page-0-0).

### See Also

[acs.fetch](#page-0-0), [geo.make](#page-0-0) B28001 - TYPES OF COMPUTERS IN HOUSEHOLD B28002 - PRES-ENCE AND TYPES OF INTERNET SUBSCRIPTIONS IN HOUSEHOLD

pull\_inc\_earnings *Pull ACS income and earnings data*

### Description

Pull ACS data for a specified geography from base tables B19083, B19301, B19326, B21001, B22001, B23020, B24011. Not yet implemented: B28004 Additional fields, mainly percentages and aggregations, are calculated.

### Usage

pull\_inc\_earnings(endyear, span, geography)

<span id="page-35-0"></span>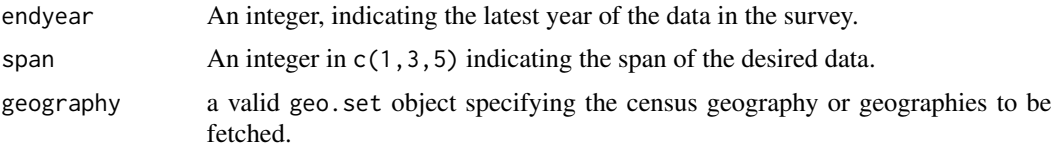

### Value

A list containing the endyear, span, a data.frame of estimates, a data.frame of standard errors, a character vector of the original column names, and a data. frame of the geography metadata from [acs.fetch](#page-0-0).

### See Also

[acs.fetch](#page-0-0), [geo.make](#page-0-0)

pull\_mar\_status *Pull ACS marital status data*

### Description

Pull ACS data for a specified geography from base tables B12001, B12006, B12007, 12501 Additional fields, mainly percentages and aggregations, are calculated.

# Usage

pull\_mar\_status(endyear, span, geography)

# **Arguments**

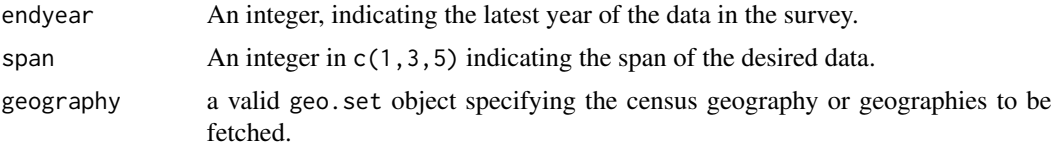

### Value

A list containing the endyear, span, a data.frame of estimates, a data.frame of standard errors, a character vector of the original column names, and a data. frame of the geography metadata from [acs.fetch](#page-0-0).

# See Also

[acs.fetch](#page-0-0), [geo.make](#page-0-0)

<span id="page-36-0"></span>Pull ACS data for a specified geography from base tables B01001, B01002, B02001, B06007, B06008, B06009, B06010, B06011, AND B06012. These tables reference population counts by a number of slices. Multiple additional fields, mainly percentages and aggregations, are calculated.

#### Usage

pull\_population(endyear, span, geography)

### Arguments

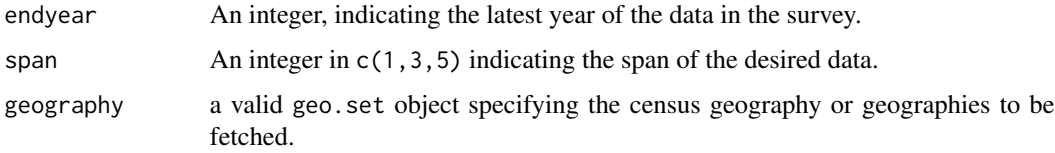

### Value

A list containing the endyear, span, a data.frame of estimates, a data.frame of standard errors, a character vector of the original column names, and a data. frame of the geography metadata from [acs.fetch](#page-0-0).

### See Also

[acs.fetch](#page-0-0), [geo.make](#page-0-0)

pull\_pov\_inc *Pull ACS income and earnings data*

### Description

Pull ACS data for a specified geography from base tables B17001, B17004, B18101, B19001, B19013, B19055, B19057. Not yet implemented: B17002 Additional fields, mainly percentages and aggregations, are calculated.

# Usage

pull\_pov\_inc(endyear, span, geography)

<span id="page-37-0"></span>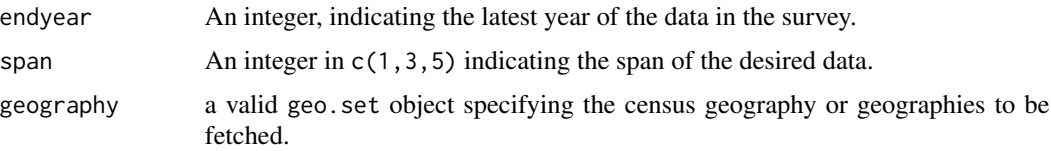

### Value

A list containing the endyear, span, a data.frame of estimates, a data.frame of standard errors, a character vector of the original column names, and a data. frame of the geography metadata from [acs.fetch](#page-0-0).

# See Also

[acs.fetch](#page-0-0), [geo.make](#page-0-0)

pull\_race\_data *Pull ACS race data*

# Description

Pull ACS data for a specified geography from base tables B01001B-I and B02001. ' These tables reference population counts by race.

# Usage

pull\_race\_data(endyear, span, geography)

### Arguments

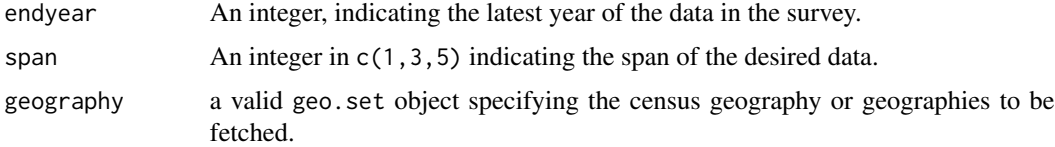

# Value

A list containing the endyear, span, a data.frame of estimates, a data.frame of standard errors, and a data.frame of the geography metadata from [acs.fetch](#page-0-0).

# See Also

[acs.fetch](#page-0-0), [geo.make](#page-0-0)

<span id="page-38-1"></span><span id="page-38-0"></span>

Pull ACS data for a specified geography from base tables B01001, B02001, B12002, B15001, B06001, B06010, B23001, B17005, and B17005. These tables reference population counts by a number of slices. Multiple additional fields, mainly percentages and aggregations, are calculated.

# Usage

pull\_synth\_data(endyear, span, geography)

# Arguments

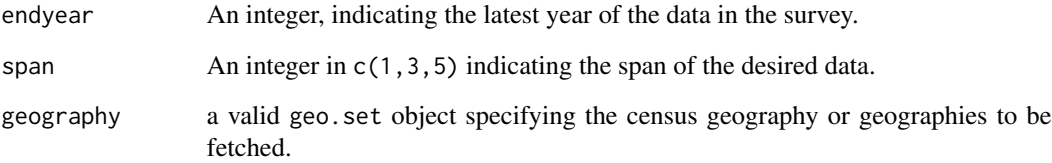

### Value

A list containing the endyear, span, a list of data.frames of estimates, a list of data.frames of standard errors, and the geography metadata from acs. fetch.

### See Also

[acs.fetch](#page-0-0), [geo.make](#page-0-0)

### Examples

```
## Not run:
# make geography
la_geo <- acs::geo.make(state= "CA", county= "Los Angeles", tract= "*")
# pull data elements for creating synthetic data
la_dat <- pull_synth_data(2014, 5, la_geo)
```
## End(Not run)

<span id="page-39-0"></span>pull\_transit\_work *Pull ACS transit and work data*

# Description

Pull ACS data for a specified geography from base tables B08012, B08101, B08121, B08103, B08124, B08016, B08017. Additional fields, mainly percentages and aggregations, are calculated.

# Usage

pull\_transit\_work(endyear, span, geography)

# Arguments

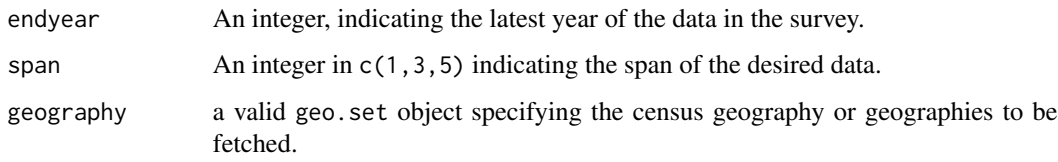

# Value

A list containing the endyear, span, a data.frame of estimates, a data.frame of standard errors, a character vector of the original column names, and a data. frame of the geography metadata from [acs.fetch](#page-0-0).

### See Also

[acs.fetch](#page-0-0), [geo.make](#page-0-0)

rawDR *Raw Death Rate by race and gender*

# Description

A dataset containing raw death rate data by race and gender of the deceased. Data is provided for 1980-2013.

### Usage

rawDR

# <span id="page-40-0"></span>Format

A data.frame with 612 observations and 4 variables.

year The year for which data was was recorded.

race The racial group of the deceased One of all all races; white whites; black\_aa black / African-American; nat\_amer American Indian or Native Alaskan; asian\_isl Asian or Pacific Islander; hisp\_lat Hispanic.

gender The gender of the deceased. One of c(both, male, female)

death\_rate The raw death rate. See details.

# Details

- The death rate is defined as deaths per 100,000 population.
- Populations are based on census counts enumerated as of April 1 of the census year and estimated as of July 1 for non-census years.

### Source

<https://www.cdc.gov/nchs/nvss/deaths.htm>

# References

Xu, J. Q., S. L. Murphy, and K. D. Kochanek. "Deaths: final data for 2013." National Vital Statistics Reports 64.2 (2015).

<span id="page-40-1"></span>

split *Split a "macroACS" object*

# Description

Split a "macroACS" object into subsets. This may be helpful for users who have limited memory available on their machines before proceding to derive sample synthetic micro data.

### Usage

split(acs, n\_splits)

### **Arguments**

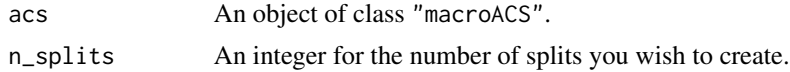

# See Also

[derive\\_synth\\_datasets](#page-18-1)

<span id="page-41-0"></span>

A dataset containing birth rate data by US state and age for all US states and territories in 2014.

### Usage

stateFR

### Format

A data.frame with 612 observations and 3 variables.

state The state or territory for which data was was recorded.

age\_group The age group of the mother.

birth\_rate The birth rate. See Details.

# Details

- The birth rate is defined as births per 1,000 women in the specified group.
- Birth rates for age\_group 45\_49 are computed by relating births to women aged 45 and over to women aged 45-49
- Data for the "United States" as a whole excludes data for the territories.
- Data is missing (eg. NA) when data does not meet standards of reliability or percision; birth rates based on fewer than 20 births.

#### Source

<https://www.cdc.gov/nchs/nvss/births.htm>

# References

Hamilton, Brady E., et al. "Births: final data for 2014." National Vital Statistics Reports 64.12 (2015): 1-64.

<span id="page-42-0"></span>summary method for class 'smsm\_set'.

# Usage

## S3 method for class 'smsm\_set' summary(object, ...)

### Arguments

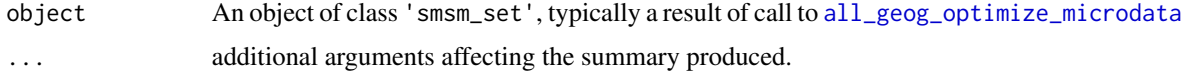

<span id="page-42-1"></span>synthetic\_new\_attribute

```
Add a new attribute to a synthetic_micro dataset
```
### Description

Add a new attribute to a synthetic\_micro dataset using conditional relationships between the new attribute and existing attributes (eg. wage rate conditioned on age and education level).

# Usage

```
synthetic_new_attribute(
  df,
  prob\_name = "p",attr_name = "variable",
  conditional_vars = NULL,
  sym_tbl = NULL\mathcal{L}
```
# Arguments

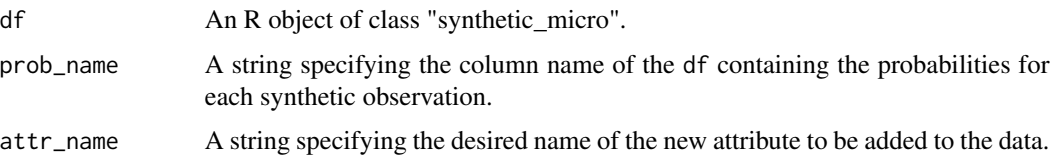

<span id="page-43-0"></span>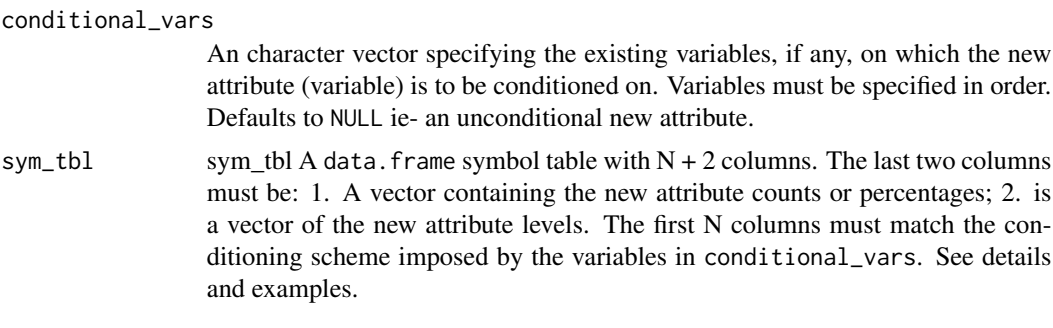

### Value

A new synthetic\_micro dataset with class "synthetic\_micro".

# Details

New synthetic variables are introduced to the existing data via conditional probability. Similar to [derive\\_synth\\_datasets](#page-18-1), the goal with this function is to generate a joint probability distribution for an attribute vector; and, to create synthetic individuals from this distribution. Although no limit is placed on the number of variables on which to condition, in practice, data rarely exists which allows more than two or three conditioning variables. Other variables are assumed to be independent from the new attribute.

\*\* There are four different types of conditional/marginal probability models which may be considered for a given new attribute: (1) Independence: it is assumed that each of the variables is independent of the others (2) Pairwise conditional independence: it is assumed that attributes are related to only one other attribute and independent of all others. (3) Conditional independence: Attributes can be depedent on some subset of other attributes and independent of the rest. (4) In the most general case, all attributes are jointly interrelated.

Conditioning is implemented via symbol-tables (sym\_tbl) to ensure accurate matching between conditioning variables, new attribute levels, and new attribute probabilities. The symbol table is constructed such that the key in the symbol-table's key-value pair is the specific values for the set of conditioning variables. This key is the first N columns of sym\_tbl. A recursive approach is employed to conditionally partition sym\_tbl. In this sense, the \*order\* in which the conditional variables are supplied matters.

The value is final 2 columns of sym\_tbl which are a pair of (A) either counts or percentages used to specify the probability for the new attribute and (B) the level that the new attribute takes on.

### Examples

```
{
set.seed(567L)
df <- data.frame(gender= factor(sample(c("male", "female"), size= 100, replace= TRUE)),
             edu= factor(sample(c("LT_college", "BA_degree"), size= 100, replace= TRUE)),
                p= runif(100))
df$p <- df$p / sum(df$p)
class(df) <- c("data.frame", "micro_synthetic")
ST <- data.frame(gender= c(rep("male", 3), rep("female", 3)),
                 attr_pct= c(0.1, 0.8, 0.1, 0.05, 0.7, 0.25),
                 levels= rep(c("low", "middle", "high"), 2))
```

```
df2 <- synthetic_new_attribute(df, prob_name= "p", attr_name= "SES", conditional_vars= "gender",
         sym_tbl= ST)
ST2 <- data.frame(gender= c(rep("male", 3), rep("female", 6)),
                  edu= c(rep(NA, 3), rep(c("LT_college", "BA_degree"), each= 3)),
                  attr_pct= c(0.1, 0.8, 0.1, 10, 80, 10, 5, 70, 25),
                  levels= rep(c("low", "middle", "high"), 3))
df2 <- synthetic_new_attribute(df, prob_name= "p", attr_name= "SES",
         conditional_vars= c("gender", "edu"),
         sym_tbl= ST2)
}
```
### TFR *Total Fertility Rate by race of mother*

### **Description**

A dataset containing total fertility rate data by race of the mother. Data for all races is provided for 1970-2014 and for individual races from 1989-2014.

#### Usage

TFR

### Format

A data.frame with 175 observations and 3 variables.

year The year for which data was was recorded.

- race The racial group of the mothers. One of all all races; white non-hispanic whites; black\_aa black / African-American; nat\_amer American Indian or Native Alaskan; asian\_isl Asian or Pacific Islander; hisp\_lat Hispanic or Latin American.
- tfr The Total Fertility Rate. See Details

# Details

The Total Fertility Rate is defined as the sums of the birth rates for the 5-year age groups found in [BR2014](#page-16-1) multiplied by 5.

### Source

<https://www.cdc.gov/nchs/nvss/births.htm>

### References

Hamilton, Brady E., et al. "Births: final data for 2014." National Vital Statistics Reports 64.12 (2015): 1-64.

# <span id="page-45-0"></span>**Index**

∗ datasets adjDR, [4](#page-3-0) AgeRaceDR, [5](#page-4-0) BR2014, [17](#page-16-0) la\_hospitals, [27](#page-26-0) LifeExp, [27](#page-26-0) MBR, [29](#page-28-0) rawDR, [40](#page-39-0) stateFR, [42](#page-41-0) TFR, [45](#page-44-0) acs.fetch, *[20](#page-19-0)*, *[32](#page-31-0)[–40](#page-39-0)* add\_constraint, [3,](#page-2-0) *[6](#page-5-0)*, *[15](#page-14-0)*, *[18](#page-17-0)*, *[30](#page-29-0)* adjDR, [4](#page-3-0) AgeRaceDR, [5](#page-4-0) all\_geog\_constraint\_age, [7](#page-6-0) all\_geog\_constraint\_edu, [7](#page-6-0) all\_geog\_constraint\_employment, [8](#page-7-0) all\_geog\_constraint\_gender, [9](#page-8-0) all\_geog\_constraint\_geog\_mob, [10](#page-9-0) all\_geog\_constraint\_income, [10](#page-9-0) all\_geog\_constraint\_marital\_status, [11](#page-10-0) all\_geog\_constraint\_nativity, [12](#page-11-0) all\_geog\_constraint\_poverty, [13](#page-12-0) all\_geog\_constraint\_race, [13](#page-12-0) all\_geog\_optimize\_microdata, [14,](#page-13-0) *[19](#page-18-0)*, *[22,](#page-21-0) [23](#page-22-0)*, *[32](#page-31-0)*, *[43](#page-42-0)* all\_geog\_synthetic\_new\_attribute, [15,](#page-14-0) *[21](#page-20-0)* all\_geogs\_add\_constraint, [5,](#page-4-0) *[7–](#page-6-0)[15](#page-14-0)* BR2014, [17,](#page-16-0) *[45](#page-44-0)* calculate\_TAE, [18](#page-17-0) combine\_smsm, [19](#page-18-0) derive\_synth\_datasets, [19,](#page-18-0) *[41](#page-40-0)*, *[44](#page-43-0)* fetch\_data, [21,](#page-20-0) *[22](#page-21-0)* gen\_attr\_vectors, [21](#page-20-0)

geo.make, *[20](#page-19-0)*, *[33](#page-32-0)[–40](#page-39-0)* get\_best\_fit, [22](#page-21-0) get\_dataset\_names, [22](#page-21-0) get\_endyear, [23](#page-22-0) get\_final\_tae, [23](#page-22-0) get\_geography, [23](#page-22-0) get\_span, [24](#page-23-0) grep, *[21–](#page-20-0)[23](#page-22-0)*, *[32](#page-31-0)* is.macro\_micro, [25](#page-24-0) is.macroACS, [24](#page-23-0) is.micro\_synthetic, [25](#page-24-0) is.smsm\_set, [26](#page-25-0) is.synthACS, [26](#page-25-0) la\_hospitals, [27](#page-26-0) LifeExp, [27](#page-26-0) marginalize\_attr, [28](#page-27-0) MBR, [29](#page-28-0) optimize\_microdata, *[15](#page-14-0)*, *[18](#page-17-0)*, [30](#page-29-0) plot\_TAEpath, [31](#page-30-0) pull\_acs\_basetables, [32](#page-31-0) pull\_bachelors, [33](#page-32-0) pull\_edu, [33](#page-32-0) pull\_geo\_mobility, [34](#page-33-0) pull\_household, [35](#page-34-0) pull\_inc\_earnings, [35](#page-34-0) pull\_mar\_status, [36](#page-35-0) pull\_population, [37](#page-36-0) pull\_pov\_inc, [37](#page-36-0) pull\_race\_data, [38](#page-37-0) pull\_synth\_data, *[19,](#page-18-0) [20](#page-19-0)*, [39](#page-38-0) pull\_transit\_work, [40](#page-39-0) rawDR, [40](#page-39-0) set.seed, *[15](#page-14-0)*, *[30](#page-29-0)* split, *[19](#page-18-0)*, [41](#page-40-0)

INDEX 47

stateFR, [42](#page-41-0) summary.smsm\_set, [43](#page-42-0) synthetic\_new\_attribute,  $16, 20, 21, 43$  $16, 20, 21, 43$  $16, 20, 21, 43$  $16, 20, 21, 43$  $16, 20, 21, 43$  $16, 20, 21, 43$  $16, 20, 21, 43$ 

TFR , [45](#page-44-0)